Pensieve Header: Alexander blobs Results.

```
\ln[3] = SetDirectory<sup>[</sup>"C:\\drorbn\\AcademicPensieve\\Projects\\w-Computations"];
        << "AlexanderBlobs-Program.m"
  ln[5] = b[r[1, 2], r[1, 3]] + b[r[1, 2], r[2, 3]]Out[5] = -Diag[h[1], ar[2, 3]] + Diag[h[2], ar[1, 3]]\ln[6] = \mathbf{b}[\mathbf{r}[1, 2], \mathbf{r}[1, 3]] + \mathbf{b}[\mathbf{r}[1, 2], \mathbf{r}[2, 3]] + \mathbf{b}[\mathbf{r}[1, 3], \mathbf{r}[2, 3]]Out[6] = 0ln[7]:= ModDegree<sup>[4, R[1, 2]]</sup>
 Out[7]= Diag[1] + Diag[1, ar[1, 2]] +1
          1<br>— Diag[1, ar[1, 2], ar[1, 2]] + <del>1</del><br>2
                                                       - Diag[1, ar[1, 2], ar[1, 2]], ar[1, 2]]<br>6
 \ln[8] = \text{ModDegree}[7, R[1, 2] \ast \ast R[1, 3] \ast \ast R[2, 3] - R[2, 3] \ast \ast R[1, 3] \ast \ast R[1, 2])Out[8]= 0
 In[9]:= v@0D = 0;
ln[10]: = d = 1; ModDegree[d + 1,Print@
           v[d] = v[d-1] + c1 \text{Diag}[1, ar[1, 2]] + c2 \text{Diag}[1, ar[2, 1]]D;
         V[d] = DExp[v[d]];{R4Eqn[V[d]]}, TwistEqn[V[d]]D
        cl Diag[1, ar[1, 2]] + c2 Diag[1, ar[2, 1]]Out[10]= \begin{cases} 0, & -\frac{1}{2} \end{cases}- Diag[1, ar[1, 2]] - c1 Diag[1, ar[1, 2]] + c2 Diag[1, ar[1, 2]] +<br>2
            1
            \frac{1}{2} - \texttt{Diag}[1,\texttt{ar}[2,1]] + \texttt{clDiag}[1,\texttt{ar}[2,1]] - \texttt{c2Diag}[1,\texttt{ar}[2,1]] \big\}ln[11]= Solve [-1 / 2 - c1 + c2 = 0, 1 / 2 + c1 - c2 = 0, (c1, c2)]Solve::svars : Equations may not give solutions for all "solve" variables. >>
Out[11]= \left\{ \{ c2 \to \frac{1}{2} \right\}\begin{bmatrix} - & + & c1 \ 2 & \end{bmatrix}ln[12] := d = 1; ModDegree[d + 1]Print@
           v[d] = v[d-1] + c1 \text{Diag}[1, ar[1, 2]] + (1/2 + c1) \text{Diag}[1, ar[2, 1]]D;
         V[d] = DExp[v[d]];{R4Eqn[V[d]]}, TwistEqn[V[d]]D
        c1 Diag[1, ar[1, 2]] + \Big(\frac{1}{2}\Big)\begin{bmatrix} - & + & c1 \\ 2 & 0 & c \end{bmatrix} Diag[1, ar[2, 1]]
Out[12]= \{0, 0\}
```

```
In[13]: d = 2; ModDegree [d + 1,Print@
            v[d] = v[d - 1]D;
           V[d] = DExp[v[d]];{R4Eqn[V[d]]}, TwistEqn[V[d]]D
         c1 Diag[1, ar[1, 2]] + \Big(\frac{1}{2}\Big)\begin{bmatrix} - & + & c1 \\ 2 & 0 & c \end{bmatrix} Diag[1, ar[2, 1]]
Out[13]= \begin{cases} 0, & \frac{1}{2} \end{cases}1<br>- Diag[h[1], ar[2, 1]] + \frac{1}{2}<br>8
                                                        - c1 Diag[h[1], ar[2, 1]] +<br>2
              1
              1<br>— Diag[h[1], ar[2, 2]] + \frac{1}{2}<br>8
                                                      1<br>- c1 Diag[h[1], ar[2, 2]] - <del>1</del><br>2
                                                                                                  — Diag[h[2], ar[1, 1]] –<br>8
              1
              \frac{1}{2} cl Diag[h[2], ar[1, 1]] - \frac{1}{8}\frac{1}{2} Diag[h[2], ar[1, 2]] - \frac{1}{2}— c1 Diag[h[2], ar[1, 2]]}<br>2
 ln[14] := d = 2; ModDegree[d + 1]Print@
            v[d] = (v[d-1]/, c1 \rightarrow -1/4)D;
           V[d] = DExp[v[d]];{R4Eqn[V[d]]}, TwistEqn[V[d]]D
         \frac{1}{1}\frac{1}{4} Diag[1, ar[1, 2]] + \frac{1}{4}— Diag[1, ar[2, 1]]<br>4
Out[14]= \{0, 0\}In[15]: = d = 3; ModDegree[d + 1,Print@
              v[d] = v[d-1] + c21r12 \cdot \cdot \cdot r12 + c22r12 \cdot \cdot \cdot r21 + c22r12 \cdot \cdot \cdot r21 + c22r12 \cdot \cdot \cdot r21 + c2r12 \cdot \cdot \cdot r21 + c2r12 \cdot \cdot \cdot r21 + c2r12 \cdot \cdot \cdot r21 + c2r12 \cdot \cdot \cdot r21 + c2r12 \cdot \cdot \cdot r21 + c2r12 \cdot \cdot \cdot r21 + c2r12 \cdot \cdot \cdot r21 + c2r12 \cdot \cdot \cdot r21 + c2r12 \cdot \cdot \cdot r21 + c2r12 \cdot \cdot \cdotc23r21**r12+c24r21**r21+c25Diag[h[1], ar[1, 2]] +c26 Diag[h[2], ar[1, 2]] + c27 Diag[h[1], ar[2, 1]] + c28 Diag[h[2], ar[2, 1]]
            D;
            V[d] = DExp[v[d]];{R4Eqn[V[d]]}, TwistEqn[V[d]]D  PullDiags
         \frac{1}{1}\frac{1}{4} Diag[1, ar[1, 2]] + \frac{1}{4}-\text{Diag}[1, \ar[2, 1]] + c25 \text{Diag}[h[1], \ar[1, 2]] +c27 \text{ Diag}[h[1], ar[2, 1]] + c26 \text{ Diag}[h[2], ar[1, 2]] + c28 \text{ Diag}[h[2], ar[2, 1]] +c21 Diag[1, ar[1, 2], ar[1, 2]] + c22 Diag[1, ar[1, 2], ar[2, 1]] +
           c23 (Diag[h[1], ar[2, 1]] + Diag[h[1], ar[2, 2]] - Diag[h[2], ar[1, 1]] -Diag[h[2], ar[1, 2]] + Diag[1, ar[1, 2], ar[2, 1]]) + c24 Diag[1, ar[2, 1], ar[2, 1]]Out[15]= \left\{ \left| -\frac{1}{49}\right| \right\}\frac{1}{48} - c21 + c23 - c25 + c27 Diag \left[\text{h[1]}^2\right], ar \left[2\right], 3] \left.\right] +
                1
                — + c21 - c23 + c25 - c27 Diag[h[1] h[2], ar[1, 3]] +<br>48
                1
                +\texttt{c23 - c24 - c26 + c28} \text{Diag[h[1] h[2], ar[2, 3]] +}
```

```
\frac{1}{1}\frac{1}{48} - c23 + c24 + c26 - c28 Diag \left[\text{h[2]}^2\right], ar [1, 3] \left.\right] +
(-2 c21 + c22 + c23) Diag[h[1], ar[1, 2], ar[2, 3]] +
(-c22 - c23 + 2 c24) Diag[h[1], ar[2, 1], ar[2, 3]] +
(2 c21 - c22 - c23) Diag[h[2], ar[1, 2], ar[1, 3]] +
(c22 + c23 - 2 c24) Diag[h[2], ar[1, 3], ar[2, 1]], (-c25 + c28) Diag[h[1], ar[1, 2]] +
(c22 - c23 + c26 - c27) Diag[h[1], ar[2, 1]] + (c22 - c23) Diag[h[1], ar[2, 2]] +\frac{1}{1}32
          - \frac{c21}{}8
                    + 5 c22
                          8
                                +\frac{c23}{}8
                                          -\frac{c24}{}8
                                                     -\frac{c25}{c}8
                                                               + 5 c26
                                                                     8
                                                                           +\frac{c27}{c}8
                                                                                     - \frac{c28}{c}\frac{1}{8} Diag\left[\text{h}[1]^2, \text{ar}[2, 1]\right] +
  \frac{1}{1}32
          - \frac{c21}{}8
                    + 5 c228
                                +\frac{c23}{}8
                                          - \frac{c24}{}8
                                                     -\frac{c25}{c}8
                                                               + 5 c268
                                                                           +\frac{c27}{c}8
                                                                                     - \frac{c28}{c}\frac{1}{8} Diag\left[\text{h}[1]^2, \text{ar}[2, 2]\right] +
(-c22 + c23) Diag[h[2], ar[1, 1]] +
(-c22 + c23 - c26 + c27) Diag[h[2], ar[1, 2]] + (c25 - c28) Diag[h[2], ar[2, 1]] +
   1
  32
       +\frac{c21}{c}8
                 - \frac{5 \text{ c22}}{}8
                              -\frac{c23}{}8
                                        +\frac{c24}{c}8
                                                  +\frac{c25}{c}8
                                                            - \frac{5 \text{ c26}}{2}8
                                                                         -\frac{c27}{c}8
                                                                                   +\frac{c28}{c}— | Diag[h[1] h[2], ar[1, 1]] +
   1
c21
  32
       +
            8
                 -
                     5 c22
                        8
                              - \frac{c23}{}8
                                        +\frac{c24}{c}8
                                                  +\frac{c25}{-}-\frac{5 c26}{-}\frac{1}{8}8
                                                                         - \frac{c27}{c}8
                                                                                   +\frac{c28}{c}— | Diag[h[1] h[2], ar[1, 2]] +<br>8
  \frac{1}{1}96
          -5 c21
                8
                      +\frac{c22}{c}8
                                +\frac{c23}{}8
                                          -\frac{c24}{}8
                                                     + 5 c25
                                                           8
                                                                 -\frac{c26}{c}8
                                                                           -\frac{c27}{c}8
                                                                                     +\frac{c28}{c}— | Diag[h[1] h[2], ar[2, 1]] +
  \frac{1}{1}96
          -5 c21
                8
                      +\frac{c22}{c}8
                                +\frac{c23}{}8
                                          -\frac{c24}{}8
                                                     + 5 c25
                                                           8
                                                                 -\frac{c26}{c}8
                                                                           - \frac{c27}{c}8
                                                                                     +\frac{c28}{c}— | Diag[h[1] h[2], ar[2, 2]] +
   1
  96
       + 5 c218
                    - \frac{c22}{c}8
                              - \frac{c23}{}8
                                        +\frac{c24}{-}-\frac{5 c25}{-}+\frac{c26}{-}\frac{1}{8}\frac{1}{8}8
                                                                         + \frac{c27}{2}8
                                                                                   - \frac{c28}{}\frac{1}{8} Diag\left[\frac{h[2]^2}{h[2]^2}, \frac{ar[1, 1]}{h[1, 1]}\right] +
   1
  96
       + 5 c21
              8
                    -\frac{c22}{c}8
                              -\frac{c23}{}8
                                        +\frac{c24}{c}8
                                                  - \frac{5 \text{ c25}}{}8
                                                               +\frac{c26}{c}8
                                                                         +\frac{c27}{c}8
                                                                                   -\frac{c28}{c}\frac{1}{8} Diag\left[\mathrm{h[2]}^2, ar\left[\mathrm{1, 2}\right]\right] +
(-c21 + c24) Diag[1, ar[1, 2], ar[1, 2]] + (c21 - c24) Diag[1, ar[2, 1], ar[2, 1]] +
  -
    3 c25
        4
              +
                3 c28
                    4
                          \frac{1}{\ln 2} Diag[h[1], ar[1, 2], ar[1, 2]] +- \frac{c21}{}4
           + \frac{3 c 22}{2}2
                        -\frac{c24}{}4
                                  -\frac{c25}{c}4
                                            + \frac{3 \text{ c26}}{}4
                                                         - \frac{3 c 27}{2}4
                                                                      +\frac{c28}{c}\frac{1}{4} Diag[h[1], ar[1, 2], ar[2, 1]] +
  -\frac{c21}{}4
           + \frac{3 \text{ c22}}{}2
                        \frac{c24}{}\frac{1}{4} Diag[h[1], ar[1, 2], ar[2, 2]] +
  5 c21
     4
            - \frac{c23}{}2
                      +\frac{c24}{c}4
                                +\frac{c26}{c}4
                                          - \frac{c27}{c}\frac{1}{4} \left[\text{Diag}[\hbar[1] , ar[2, 1] , ar[2, 1]\right] +
  5 c21
     4
            -\frac{c23}{}2
                      +\frac{c24}{c}\frac{1}{4} Diag[h[1], ar[2, 1], ar[2, 2]] +
  c21
    4
         - \frac{3 \text{ c22}}{2}2
                      +\frac{c24}{c}\frac{1}{4} Diag[h[2], ar[1, 1], ar[1, 2]] +
  -
    5 c21
c23
        4
              +
                   2
                        - \frac{c24}{}\frac{1}{4} Diag[h[2], ar[1, 1], ar[2, 1]] +
  c21
    4
         - \frac{3 c 22}{2}2
                      +\frac{c24}{c}4
                                - \frac{3 \text{ c26}}{2}4
                                             +\frac{3 c 27}{2}\frac{1}{4} \left[\text{Diag[h[2], ar[1, 2], ar[1, 2]}\right] +
  - \frac{5 \text{ c21}}{2}4
              +\frac{c23}{}2
                        - \frac{c24}{}4
                                  +\frac{3 \text{ c25}}{}4
                                               -\frac{c26}{c}4
                                                         +\frac{c27}{c}4
                                                                   - \frac{3 \text{ c28}}{2}—— | Diag[h[2], ar[1, 2], ar[2, 1]] +
```

$$
\left(\frac{c25}{4} - \frac{c28}{4}\right) \text{Diag}[h[2], ar[2, 1], ar[2, 1]] +
$$
\n
$$
\left(-\frac{3 c21}{4} + \frac{3 c24}{4}\right) \text{Diag}[1, ar[1, 2], ar[1, 2], ar[1, 2]] +
$$
\n
$$
\left(-\frac{c21}{4} + \frac{c24}{4}\right) \text{Diag}[1, ar[1, 2], ar[1, 2], ar[2, 1]] +
$$
\n
$$
\left(\frac{3 c21}{4} - \frac{3 c24}{4}\right) \text{Diag}[1, ar[1, 2], ar[2, 1], ar[2, 1]] +
$$
\n
$$
\left(\frac{c21}{4} - \frac{c24}{4}\right) \text{Diag}[1, ar[2, 1], ar[2, 1], ar[2, 1]]\right\}
$$
\n
$$
\left[\left(\frac{c21}{48} - \frac{c21}{48}\right) \text{Diag}[1, ar[2, 1], ar[2, 1], ar[2, 1]]\right\}
$$
\n
$$
\left[\left(\frac{1}{48} - \frac{c21}{48}\right) \text{Diag}[1, \frac{c21}{48}\right) \text{Diag}[1, \frac{c21}{48}\right] = 0, \quad \left(\frac{1}{48} + \frac{c23}{48}\right) \text{Diag}[1, \frac{c21}{48}\right] = 0,
$$
\n
$$
\left(-2 \text{c21} + \frac{c22}{48}\right) \text{Diag}[1, \frac{c22}{48}\right) \text{Diag}[1, \frac{c22}{48}\right) = 0, \quad \left(\frac{c22}{48}\right) \text{Diag}[1, \frac{c22}{48}\right) \text{Diag}[1, \frac{c22}{48}\right) = 0, \quad \left(\frac{c22}{48}\right) \text{Diag}[1, \frac{c22}{48}\right) \text{Diag}[1, \frac{c22}{48}\right) \text{Diag}[1, \frac{c22}{48}\right) \text{Diag}[1, \frac{c22}{48}\right) \text{Diag}[1, \frac{c22}{4}\right] = 0, \quad \left(\frac
$$

Solve::svars : Equations may not give solutions for all "solve" variables. >>

$$
\text{Out[16]} = \left\{ \left\{ c22 \to c21, c23 \to c21, c24 \to c21, c26 \to \frac{1}{48} + c25, c27 \to \frac{1}{48} + c25, c28 \to c25 \right\} \right\}
$$

$$
\ln[17] = d = 3; ModDegree[d + 1,
$$
\n
$$
\text{Print}\left[\n\begin{array}{c}\n\text{with}\n\text{with}\n\end{array}\n\right]
$$
\n
$$
\text{0 r21} * r21 + 0 r12 * r12 + 0 r12 * r21 + 0 r21 * r12 + 0 r21 * r12 + 0 r21 * r12 + 0 r21 * r12 + 0 r21 * r12 + 0 r21 * r12 + 0 r21 * r12 + 0 r21 * r12 + 0 r21 * r12 + 0 r21 * r12 + 0 r21 * r12 + 0 r21 * r12 + 0 r22 + 0 r22 +
$$

```
In[18]:= While@True,
         Print@"At d=", ++dD;
         ModDegree[<math>d + 1</math>,v[d] = v[d-1] + Sum[c[2k] Diag[h[1] ^ k h[2] ^ (d-2-k), ar[1, 2]] +c[2k+1] Diag[h[1] ^k h[2] ^ (d - 2 - k), ar[2, 1]], {k, 0, d - 2}];
          V[d] = DExp[v[d]];eq1 = R4Eqn[V[d]];diags = Union[Cases[eq1, _Diag, Infinity]];
           eqns = Union[Coefficient[eq1,  #] & (0)diags];
           eq2 = TwistEqn[V[d]];diags = Union[Cases[eq2, ]_1];
           eqns = Union[eqns, Coefficient[eq2, #] & \textcircled{e} diag];Print[eqns];
           {sol} = Solve[(\# = 0) \& \text{/} @eqns, c \text{/} @Range[0, 2d - 3]];
           \text{Print} ["sol is ", sol];
           v[d] = (v[d] / . . . .Print@"v is ", v@dDD;
           Print@"pol is ", Series@
              -4 \text{ v[d]} /. {Diag[_, ar[2, 1]] \rightarrow 0, Diag[hs_, ar[1, 2]] \rightarrow hs} /.
                {h[1] \rightarrow hx, h[2] \rightarrow hy},\{h, 0, d - 2\}D;
           V[d] = DExp[V[d]];Print['(R4Eqn[V[d]], \text{TwistEqn[V[d]]} =", \{R4Eqn[V[d]], \text{TwistEqn[V[d]]}\},D
       D
       At d=4\left\{c[0] - c[1], -c[0] + c[1], -\frac{c[2]}{2}\right\}2
                                                         , \frac{c[2]}{2}\frac{[2]}{2}, c[2] - c[3], \frac{c[2]}{2}2
                                                                                               -\frac{c[3]}{2}2
                                                                                                         , \frac{c[2]}{2}4
                                                                                                                   -\frac{c[3]}{2}4
                                                                                                                             ,
         - \frac{3 c [2]}{2}4
                      + \frac{3 c [3]}{2}\frac{1}{4}, -c[2] +c[3], c[1] -c[4], \frac{3}{4}4
                                                                                     - \frac{3 c [4]}{2}4
                                                                                                , - \frac{c[1]}{c}4
                                                                                                             +\frac{c[4]}{+}4
                                                                                                                      ,
         -c[1] + c[4], c[0] - c[5], c[4] - c[5], \frac{3 c[0]}{4}4
                                                                            + \frac{c[1]}{+}4
                                                                                      -\frac{c[4]}{2}4
                                                                                                - \frac{3 c [5]}{2}4
                                                                                                            ,
          c [0]4
                 -\frac{c[5]}{2}4
                           , - \frac{5 \text{ c} [0]}{2 \text{ c}}8
                                          + \frac{c[1]}{c}8
                                                    +\frac{c[4]}{4}8
                                                              -\frac{c[5]}{2}8
                                                                        , -\frac{c[0]}{c}8
                                                                                    + \frac{c[1]}{c}8
                                                                                              + \frac{5 c [4]}{4}8
                                                                                                           -\frac{c[5]}{2}8
                                                                                                                    ,
          c [0]8
                 - \frac{c[1]}{c}8
                            - \frac{5 \text{ c} [4]}{4}8
                                        +\frac{c[5]}{2}8
                                                  , \frac{5 \text{ c}[0]}{2}8
                                                              - \frac{c[1]}{c}8
                                                                         - \frac{c [4]}{ }8
                                                                                   +\frac{c[5]}{2}8
                                                                                            ,
         -\frac{c[0]}{c}4
                   - \frac{3 c[1]}{2}4
                                + \frac{3 c [4]}{4}4
                                            +\frac{c[5]}{+}4
                                                      , -\frac{3 \text{ c}[0]}{2 \text{ c}}4
                                                                     + \frac{3 c [5]}{2}\frac{1}{4}, -c[0] + c[5], -c[4] + c[5]sol is \{c[0]\to 0, c[1]\to 0, c[2]\to 0, c[3]\to 0, c[4]\to 0, c[5]\to 0\}v is -\frac{1}{2}\frac{1}{4} Diag[1, ar[1, 2]] + \frac{1}{4}\frac{1}{4} Diag[1, ar[2, 1]] + \frac{1}{32}— Diag[h[1], ar[1, 2]] +<br>32
            5
            \frac{5}{96} Diag[h[1], ar[2, 1]] + \frac{5}{96}\frac{5}{-} Diag[h[2], ar[1, 2]] + \frac{1}{32}— Diag[h[2], ar[2, 1]]<br>32
        pol is 1 + \begin{pmatrix} x \\ -x \end{pmatrix}8
                              -
5 y
                                 \left(\frac{24}{24}\right) h + O[h]<sup>3</sup>
       {R4Eqn[V[d]], TwistEqn[V[d]] = {0, 0}
```
At  $d=5$ 

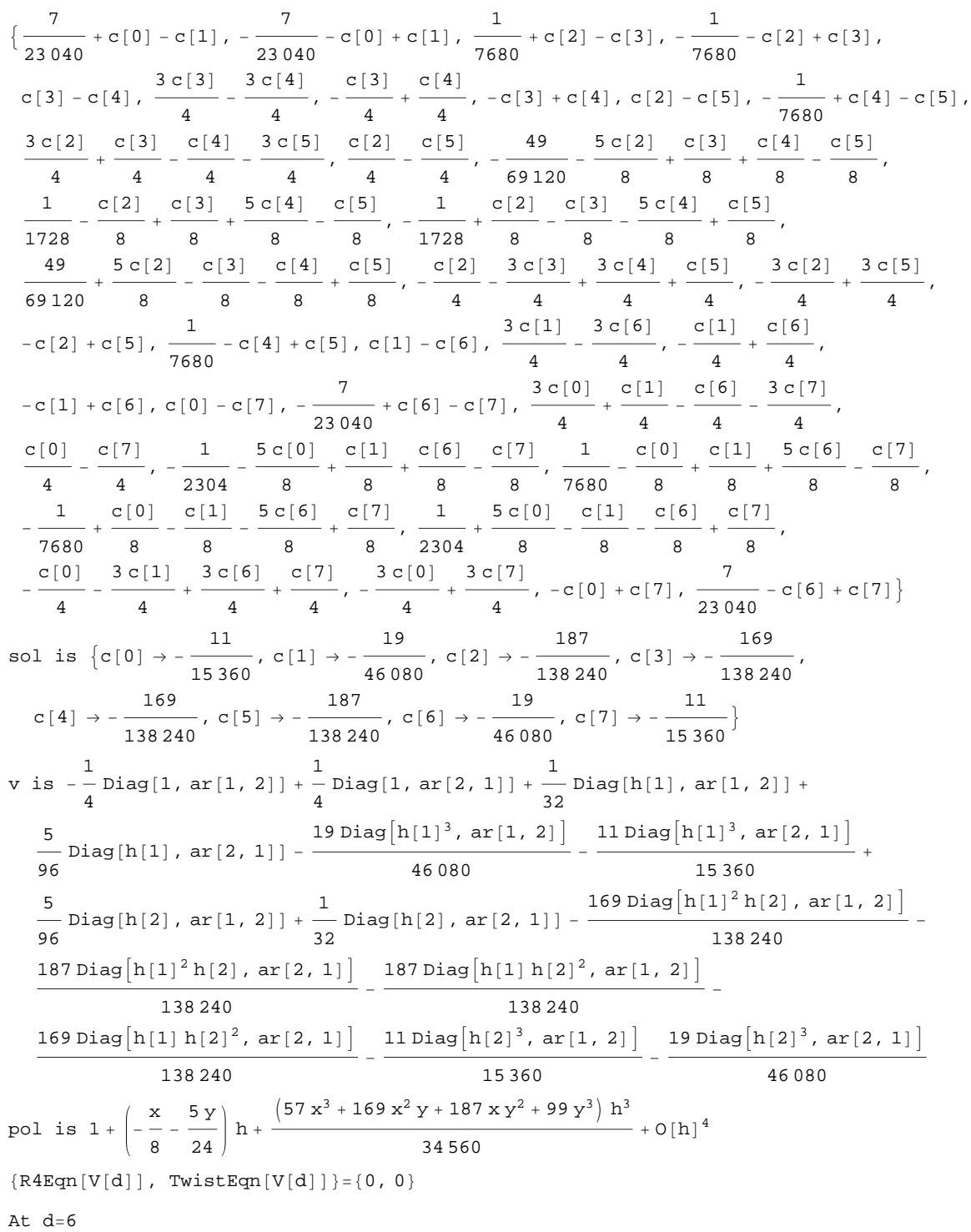

$$
\{c[0] - c[1], -c[0] + c[1], c[2] - c[3], -c[2] + c[3], -\frac{c[4]}{2}, \frac{c[4]}{2}, c[4] - c[5], \frac{c[4]}{2} - \frac{c[5]}{2},
$$
  

$$
\frac{c[4]}{4} - \frac{c[5]}{4} - \frac{3c[4]}{4} + \frac{3c[5]}{4} - c[4] + c[5], c[3] - c[6], \frac{3c[3]}{4} - \frac{3c[3]}{4} - \frac{3c[6]}{4} - \frac{c[3]}{4} - \frac{c[5]}{4} - \frac{c[5]}{4},
$$
  

$$
-c[3] + c[6], c[2] - c[7], c[6] - c[7], \frac{3c[2]}{4} + \frac{c[3]}{4} - \frac{c[6]}{4} - \frac{3c[7]}{4} - \frac{c[2]}{4} - \frac{c[7]}{4},
$$
  

$$
\frac{5c[2]}{8} + \frac{c[3]}{8} + \frac{c[6]}{8} - \frac{c[7]}{8} - \frac{c[2]}{8} - \frac{c[8]}{8} + \frac{c[8]}{8} + \frac{5c[6]}{8} - \frac{c[7]}{8} - \frac{c[1]}{8} - \frac{c[3]}{8} - \frac{c[5]}{8} + \frac{c[7]}{8} - \frac{c[2]}{4} - \frac{3c[8]}{4} + \frac{3c[6]}{4} - \frac{c[7]}{4} - \frac{3c[8]}{4} + \frac{3c[9]}{4} - \frac{c[1]}{4} + \frac{c[8]}{4} - \frac{c[1] + c[8], c[0] - c[9],
$$
  

$$
-c[6] + c[7], c[1] - c[8], \frac{3c[1]}{4} - \frac{3c[8]}{4} - \frac{c[1]}{4} + \frac{c[8]}{4} - \frac{c[1]}{4} + \frac{c[8]}{4} - \frac{c[1] + c[8], c[0] - c[9],
$$
  

$$
c[8] - c[9], \frac{3c[0]}{4} + \frac{c[1]}
$$

$$
\begin{array}{l} \{-\dfrac{5}{154828}+c[0]-c[1], \ \dfrac{5}{154828}-c[0]+c[1], \ -\dfrac{37}{23224320}+c[2]-c[3], \\ \dfrac{3224320}{23224320}-c[2]+c[3], \ -\dfrac{13}{11612160}+c[4]-c[5], \ \dfrac{13}{11612160}-c[4]+c[5], c[5]-c[6], \\ \dfrac{3c[5]}{4}+\dfrac{3c[6]}{4}+\dfrac{c[5]}{4}+\dfrac{c[6]}{4}+\dfrac{3c[7]}{4}+\dfrac{c[8]}{4}+\dfrac{3c[7]}{4}+\dfrac{c[1]}{4}-\dfrac{c[7]}{4}+\dfrac{3906560}{8}-\dfrac{5c[4]}{8}+\dfrac{c[8]}{8}+\dfrac{c[6]}{8}-\dfrac{c[7]}{8}+\dfrac{3c[6]}{8}+\dfrac{c[8]}{8}+\dfrac{c[9]}{8}+\dfrac{c[1]}{8}+\dfrac{c[1]}
$$

v is 
$$
-\frac{1}{4} \text{Diag}[1, ar[1, 2]] + \frac{1}{4} \text{Diag}[1, xr[2, 1]] + \frac{1}{25} \text{Diag}[h[1], ar[1, 2]] + \frac{5}{26} \text{Diag}[h[1], ar[2, 1]] - \frac{19 \text{Diag}[h[1]^3, ar[1, 2]]}{46080} - \frac{11 \text{Diag}[h[1]^5, ar[2, 1]]}{16080} + \frac{13 \text{Diag}[h[1]^5, ar[2, 1]]}{46080} + \frac{11 \text{Diag}[h[1]^5, ar[2, 1]]}{96} + \frac{5 \text{Diag}[h[2], ar[1, 2]]}{96} + \frac{169 \text{Diag}[h[1]^3, h[2], ar[2, 1]]}{32} - \frac{169 \text{Diag}[h[1]^3, h[2], ar[2, 1]]}{180240} - \frac{187 \text{Diag}[h[1]^4, h[2], ar[1, 2]]}{180240} + \frac{1279 \text{Diag}[h[1]^4, h[2], ar[1, 2]]}{180240} + \frac{187 \text{Diag}[h[1]^4, h[2]^2, ar[1, 2]]}{180240} + \frac{188 \text{Diag}[h[1]^4, h[2]^2, ar[1, 2]]}{180240} + \frac{188 \text{Diag}[h[1]^4, h[2]^2, ar[1, 2]]}{180240} + \frac{188 \text{Diag}[h[1]^4, h[2]^2, ar[1, 2]]}{1741824} + \frac{128 \text{Diag}[h[1]^4, h[2]^2, ar[1, 2]]}{1741824} + \frac{128 \text{Diag}[h[1]^3, h[2]^2, ar[1, 2]]}{1741824} + \frac{69 \text{Diag}[h[1]^3, h[2]^2, ar[1, 2]]}{1741824} + \frac{69 \text{Diag}[h[1]^3, h[2]^2, ar[1, 2]]}{1741824} + \frac{69 \text{Diag}[h[1]^3, h[2]^4, ar[1, 2]]}{1741824
$$

```
ln[22] = Pentagon[Phi_] := Phi ** PutOn[1, {2, 3}, 4, Phi] ** PutOn[2, 3, 4, Phi] -
            PutOn[{1, 2}, 3, 4, 4, Phi]**<b>PutOn[1, 2, {3, 4}, Phi];RR[d_] := ModDegree[d+1, DExp[1 / 2 (r[1, 2] + r[2, 1]) ];
       Hexagon[Phi_, RR_] := PutOn[{1, 2}, 3, RR] - Phi ** PutOn[2, 3, RR] **
             PutOn[1, 3, 2, DInvert[Phi]] ** PutOn[1, 3, RR] ** PutOn[3, 1, 2, Phi];
In[25]: ModDegree<sup>[3, Pentagon<sup>[Phi[2]]]</sup></sup>
Out[25] = 0In[26]:= ModDegree<sup>[3, Hexagon<sup>[Phi[2], RR<sup>[2]</sup>]</sup></sup>
Out[26]= 0In[27]:=  Phi [3]
Out[27]= Diag[1] + \frac{1}{2}\frac{1}{32} Diag[h[1], ar[2, 3]] - \frac{5}{96}\frac{5}{-} Diag[h[1], ar[3, 2]] - \frac{1}{24}— Diag[h[2], ar[1, 3]] +<br>24
          1
          \frac{1}{24} Diag[h[2], ar[3, 1]] + \frac{5}{96}\frac{5}{-} Diag[h[3], ar[1, 2]] - \frac{1}{32}— Diag[h[3], ar[2, 1]]<br>32
\text{In}[28]:=\text{ModDegree}[4,\text{ Pentagon}[Phi[3]]]Out[28]= 0
ln[29]:= v[3]
Out[29]= - -
          \frac{1}{4} Diag[1, ar[1, 2]] + \frac{1}{4}\frac{1}{4} Diag[1, ar[2, 1]] + \frac{1}{32}— Diag[h[1], ar[1, 2]] +<br>32
          5
          \frac{5}{96} Diag[h[1], ar[2, 1]] + \frac{5}{96}\frac{5}{-} Diag[h[2], ar[1, 2]] + \frac{1}{32}— Diag[h[2], ar[2, 1]]<br>32
```

$$
V(3)
$$
\n
$$
V(3)
$$
\n
$$
V(3)
$$
\n
$$
V(3)
$$
\n
$$
V(3)
$$
\n
$$
V(3)
$$
\n
$$
\frac{1}{32} \text{Diag}[\h(1), \ar(1, 2)] + \frac{1}{4} \text{Diag}[\h(1), \ar(2, 1)] + \frac{1}{32} \text{Diag}[\h(1], \ar(2, 2)] + \frac{1}{32} \text{Diag}[\h(2), \ar(1, 1)] + \frac{1}{12} \text{Diag}[\h(2), \ar(1, 2)] + \frac{1}{32} \text{Diag}[\h(2), \ar(2, 1)] + \frac{1}{12} \text{Diag}[\h(2), \ar(2, 1)] + \frac{1}{32} \text{Diag}[\h(2), \ar(2, 1)] + \frac{1}{32} \text{Diag}[\h(2), \ar(2, 1)] + \frac{1}{192} \text{Diag}[\h(2)] + \frac{1}{32} \text{Diag}[\h(2)] + \frac{1}{32} \text{Diag}[\h(2)] + \frac{1}{32} \text{Diag}[\h(2)] + \frac{1}{32} \text{Diag}[\h(2)] + \frac{1}{32} \text{Diag}[\h(2)] + \frac{1}{32} \text{Diag}[\h(2)] + \frac{1}{32} \text{Diag}[\h(2)] + \frac{1}{32} \text{Diag}[\h(2)] + \frac{1}{32} \text{Diag}[\h(2)] + \frac{1}{32} \text{Diag}[\h(2)] + \frac{1}{32} \text{Diag}[\h(1)] + \frac{1}{32} \text{Diag}[\h(1)] + \frac{1}{32} \text{Diag}[\h(1)] + \frac{1}{32} \text{Diag}[\h(1)] + \frac{1}{32} \text{Diag}[\h(1)] + \frac{1}{32} \text{Diag}[\h(1)] + \frac{1}{32} \text{Diag}[\h(1)] + \frac{1}{32} \text{Diag}[\h(1)] + \frac{1}{32} \text{Diag}[\h(1)] + \frac{1}{32} \text{Diag}[\h(2)] + \frac{1}{32} \text
$$

```
In[51]: ModDegree[4, PutOn[2, 1, V[3]] ** DExp[r[1, 2] / 2] - Adjoint[V[3]]]
\frac{1}{\text{Out[51] = }}\frac{1}{2} Diag[1, ar[1, 2]] + \frac{1}{16}<br>2
                                       \frac{1}{-} Diag[h[1], ar[1, 2]] - \frac{1}{12}— Diag[h[1], ar[2, 1]] -<br>12
           3
          \frac{3}{-} Diag[h[1], ar[2, 2]] - \frac{1}{48}\frac{1}{48} Diag\left[\mathrm{h}\left[1\right]^2, ar\left[2, 1\right]\right] - \frac{1}{48}\frac{1}{48} Diag\left[\text{h}[1]^2, ar\left[\text{2, 2}\right]\right] +
           3
          \frac{3}{-} Diag[h[2], ar[1, 1]] + \frac{7}{24}\frac{7}{24} Diag[h[2], ar[1, 2]] + \frac{1}{16}— Diag[h[2], ar[2, 1]] +<br>16
           1
          \frac{1}{48} Diag[h[1] h[2], ar[1, 1]] + \frac{1}{48}— Diag[h[1] h[2], ar[1, 2]] +<br>48
          1
          1<br>- Diag[1, ar[1, 2], ar[1, 2]] - \frac{3}{16}<br>4
                                                       — Diag[1, ar[1, 2], ar[2, 1]] +<br>16
           1
          \frac{1}{-} Diag[1, ar[2, 1], ar[1, 2]] + \frac{1}{32}— Diag[h[1], ar[1, 2], ar[1, 2]] -<br>32
           11
          128
Diag@h@1D, ar@1, 2D, ar@2, 1DD -
15
                                                               —— Diag[h[1], ar[1, 2], ar[2, 2]] -<br>128
            1
          \frac{1}{384} Diag[h[1], ar[2, 1], ar[1, 2]] + \frac{1}{48}— Diag[h[1], ar[2, 1], ar[2, 1]] +<br>48
            5
          5<br>—— Diag[h[1], ar[2, 1], ar[2, 2]] - \frac{1}{128}—— Diag[h[1], ar[2, 2], ar[1, 2]] +<br>128
            1
          \frac{1}{2} Diag[h[1], ar[2, 2], ar[2, 1]] + \frac{15}{128}—— Diag[h[2], ar[1, 1], ar[1, 2]] -<br>128
            5
          \frac{5}{2} Diag[h[2], ar[1, 1], ar[2, 1]] + \frac{1}{12}—— Diag[h[2], ar[1, 2], ar[1, 1]] +<br>128
          17
          17<br>— Diag[h[2], ar[1, 2], ar[1, 2]] - \frac{11}{384}<br>96
                                                              —— Diag[h[2], ar[1, 2], ar[2, 1]] -<br>384
            1
          ___ Diag[h[2], ar[2, 1], ar[1, 1]] - \frac{5}{38}<br>128
                                                               —— Diag[h[2], ar[2, 1], ar[1, 2]] -<br>384
           1
          \frac{1}{64} Diag[h[2], ar[2, 1], ar[2, 1]] + \frac{13}{192}—— Diag[1, ar[1, 2], ar[1, 2], ar[1, 2]] -<br>192
            9
          9<br>—— Diag[1, ar[1, 2], ar[1, 2], ar[2, 1]] + \frac{3}{128}—— Diag[1, ar[1, 2], ar[2, 1], ar[2, 1]] +<br>128
            1
          \frac{1}{2} Diag[1, ar[2, 1], ar[1, 2], ar[1, 2]] - \frac{1}{128}—— Diag[1, ar[2, 1], ar[2, 1], ar[1, 2]]<br>128
```